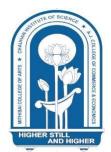

+

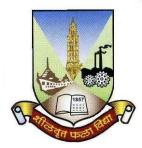

# Shri Vile Parle Kelavani Mandal's NM College of Commerce and Economics (AUTONOMOUS)

Affiliated to the **UNIVERSITY OF MUMBAI** 

Program: M.Com. (Advanced Accountancy)

Semester III & IV

Choice Based Credit System (CBCS)

with effect from Academic year: 2024-2025

Academic Council Number:

Agenda Number:

### **PROGRAMME OUTCOMES (PO'S)**

Learners will be able to:

- **PO1** The program aims to provide a deep and comprehensive understanding of advanced concepts in commerce, covering areas such as accounting, finance, marketing, human resources and strategic management.
- **PO2** Enhancing learners' analytical thinking and problem-solving abilities is a key objective. They will acquire skills to analyse complex business scenarios, identify issues and develop innovative and effective solutions.
- **PO3** Emphasizing the importance of ethical behaviour and responsible business practices, the program aims to instil ethical values and principles. Learners develop the ability to make ethically sound decisions in various business contexts.
- **PO4** Developing learners' research skills and critical thinking abilities is a priority. They are encouraged to engage in independent research, apply research methodologies, analyse data and critically evaluate academic literature and business practices.
- PO5 The program prepares learners for professional excellence in commerce. They acquire the necessary knowledge, skills and competencies to succeed in diverse business roles. This includes the development of communication skills, teamwork abilities, leadership qualities and adaptability to changing business environments.

#### **PROGRAMME SPECIFIC OUTCOMES (PSO'S)**

After completion of the course M. Com (Advanced Accountancy), learners would be able to

- **PSO1** Learners will possess a deep understanding of advanced financial accounting principles, enabling them to prepare complex financial statements, apply accounting standards and provide accurate financial information.
- **PSO2** Learners will develop advanced auditing skills and knowledge of forensic accounting techniques, allowing them to conduct thorough audits, detect financial irregularities and provide solutions to prevent fraud and financial misconduct.
- **PSO3** Learners will have strong financial analysis skills, enabling them to interpret financial data effectively, make informed financial decisions, evaluate investment opportunities and analyze financial risks.
- **PSO4** Learners will understand business ethics and corporate governance principles, applying ethical practices in accounting and finance to ensure responsible and transparent financial management.
- **PSO5** Learners will possess advanced knowledge in strategic financial management, including financial planning, capital budgeting, risk management and financial performance evaluation. They will contribute to strategic decision-making processes.
- **PSO6** Learners will develop proficiency in research methodology, allowing them to design and conduct research projects in the field of accountancy, contributing to the existing body of knowledge.
- **PSO7** Learners will gain a comprehensive understanding of international accounting standards, practices and financial markets. They will handle international financial

transactions, manage foreign exchange risks and understand the implications of international taxation and trade laws

### Preamble

The course is designed to enhance students with advanced knowledge of Accountancy & Financial Management. The student should be able to understand the relevance of Accountancy and Financial Management in the real world

## Pedagogy

NM College of Commerce and Economics (Autonomous) uses a variety of conventional as well as innovative teaching methods to cater to diverse student needs and learning styles. These methods promote engagement, critical thinking, and problem-solving.

## **Conventional Methods:**

- 1. **Classroom Lectures:** Present foundational knowledge and concepts in an organized and structured manner.
- 2. **Experiential Learning:** Applies theoretical knowledge in real-world settings through hands-on experiences and projects.
- 3. **Team Based Learning:** Develops collaboration, personalized learning, and leadership skills through group work.
- 4. **Flipped Classroom:** Promotes active learning through outside-of-class reviews and inclass discussions, allowing for deeper analysis and synthesis of ideas.
- 5. **Group Discussion:** Encourages sharing of ideas and perspectives, developing communication and critical thinking skills.
- 6. **Project Method:** Develops research, presentation, and time-management skills through research-based projects.
- 7. **Debate:** Structured argumentation develops communication and reasoning skills while promoting research and critical analysis.
- 8. Case Method: Uses real-life situations to teach problem-solving and

#### SVKM's NM College of Commerce & Economics (Autonomous)

decision-making skills, allowing students to apply theoretical knowledge to practical situations.

## **Innovative Methods:**

- 1. **Technology Integration:** Enhances engagement and promotes active learning through immersive and interactive digital resources like Padlet, Quizlet, Kahoot, Mindmeister etc.
- 2. **Peer Teaching:** Fosters collaboration and personalized learning through student-led instruction, allowing students to develop communication and leadership skills.
- 3. **Blended Learning**: Provides flexibility and promotes self-directed learning and digital literacy through a combination of traditional classroom lectures and online resources.
- 4. **Community Based Learning:** Develops empathy and social responsibility through hands-on experiences in community service, promoting a sense of social justice and civic engagement

Thus, our college's diverse and innovative pedagogical methods provide students with a dynamic and engaging learning experience that prepares them for excellence in their academic and professional careers.

## **Evaluation Pattern for Practical / Numerical Papers for course of 100 Marks**

The performance of the learner will be evaluated in two components. The first component willbe a Continuous Assessment with a weightage of 40 % of total marks per course. The second component will be a Semester End Examination with a weightage of 60 % of the total marks per course. The allocation of marks for the Continuous Assessment and Semester End Examinations is as shown below:

### Details of Continuous Assessment (CA)

40 % of the total marks per course:

| Continuous<br>Assessment | Details                               | Marks       |
|--------------------------|---------------------------------------|-------------|
| Component 1 (CA-<br>1)   | Assignment / Presentations / Projects | 20<br>marks |
| Component 2 (CA-<br>2)   | Class Test                            | 20<br>marks |

Three Class test of 10 Marks each out of which best of Two will be considered

#### **Details of Semester End Examination**

60 % of the total marks per course. Duration of examination will be two hours.

## Q1 is compulsory Solve any three out of Q2 to Q5

| Question<br>Number | Description                                                   | Marks              | Total Marks |
|--------------------|---------------------------------------------------------------|--------------------|-------------|
| Q1                 | Numerical Question (Compulsory)                               | 15                 | 15          |
| Q2                 | Numerical / Theoretical Question                              | 15                 | 15          |
| Q3                 | Numerical / Theoretical Question                              | 15                 | 15          |
| Q4                 | Numerical / Theoretical Question                              | 15                 | 15          |
| Q5                 | Short Notes / Case Studies / Short Numerical (Any 3 out of 4) | 15                 | 15          |
|                    | ŕ                                                             | <b>Fotal Marks</b> | 60          |

Note: Weightage in examination will be as per number of lectures assigned to the module If required, the Questions can be divided as per length/ difficulty level of the Question

Signature

Signature

Signature

HOD

Approved by Vice Principal

Approved by Principal

# Evaluation Pattern for Practical / Numerical & Theory Papers for course of 50 Marks

The performance of the learner will be evaluated in two components. The first component willbe a Continuous Assessment with a weightage of 40 % of total marks per course. The second component will be a Semester End Examination with a weightage of 60 % of the total marks per course. The allocation of marks for the Continuous Assessment and Semester end Examinations is as shown below:

## **Details of Continuous Assessment (CA)**

40 % of the total marks per course:

| Continuous Assessment | Details                               | Marks    |
|-----------------------|---------------------------------------|----------|
| Component 1 (CA-1)    | Assignment / Presentations / Projects | 10 marks |
| Component 2 (CA-2)    | Class Test                            | 10 marks |

Two Class test of 10 Marks each out of which best will be considered

## **Details of Semester End Examination**

60 % of the total marks per course. Duration of examination will be One hour.

Q1 is compulsory Solve any One out of Q2 to Q3

| Question<br>Number | Description                                                       | Marks              | Total Marks |
|--------------------|-------------------------------------------------------------------|--------------------|-------------|
| Q1                 | Numerical / Theoretical Question (Compulsory)                     | 15                 | 15          |
| Q2                 | Numerical / Theoretical Question                                  | 15                 | 15          |
| Q3                 | Numerical Question / Case Study / Short Notes<br>(Any 3 out of 4) | 15                 | 15          |
|                    |                                                                   | <b>Total Marks</b> | 30          |

Note: Weightage in examination will be as per number of lectures assigned to the modules If required, the Questions can be divided as per length/ difficulty level of the Question

Signature

Signature

Signature

HOD

Approved by Vice Principal

Approved by Principal

## **Evaluation Pattern for Theory Papers for course of 100 Marks**

The performance of the learner will be evaluated in two components. The first component willbe a Continuous Assessment with a weightage of 40 % of total marks per course. The second component will be a Semester End Examination with a weightage of 60 % of the total marks per course. The allocation of marks for the Continuous Assessment and Semester end Examinations is as shown below:

## Details of Continuous Assessment (CA)

40 % of the total marks per course:

| Continuous Assessment | Details                               | Marks    |
|-----------------------|---------------------------------------|----------|
| Component 1 (CA-1)    | Assignment / Presentations / Projects | 20 marks |
| Component 2 (CA-2)    | Class Test                            | 20 marks |

Three Class test of 10 Marks each out of which best of Two will be considered

### **Details of Semester End Examination**

60 % of the total marks per course. Duration of examination will be Two hours.

| Question<br>Number | Description                                | Marks       | Total Marks |
|--------------------|--------------------------------------------|-------------|-------------|
| Q1                 | Theoretical Question (Any 2 out of 3)      | 12          | 12          |
| Q2                 | Theoretical Question (Any 2 out of 3)      | 12          | 12          |
| Q3                 | Theoretical Question (Any 2 out of 3)      | 12          | 12          |
| Q4                 | Theoretical Question (Any 2 out of 3)      | 12          | 12          |
| Q5                 | Case Study / Short Notes (Any 3 out of 4 ) | 12          | 12          |
|                    |                                            | Total Marks | 60          |

Note: Weightage in examination will be as per number of lectures assigned to the modules If required, the Questions can be divided as per length/ difficulty level of the Question

Signature

Signature

Signature

HOD

Approved by Vice Principal

Approved by Principal

# SVKM's NM College of Commerce & Economics (Autonomous)

| Ourse !!                                                                                                    |                                                                                                    | Accountanc                                                                                                 |                                                                                                    |                                                                                | Semester: I                                  |                                                                    |  |                                          |                                                   |                                              |                                                                       |
|----------------------------------------------------------------------------------------------------|----------------------------------------------------------------------------------------------------|----------------------------------------------------------------------------------------------------|----------------------------------------------------------------------------------------------------|--------------------------------------------------------------------------------|----------------------------------------------|--------------------------------------------------------------------|--|------------------------------------------|---------------------------------------------------|----------------------------------------------|-----------------------------------------------------------------------|
| Jourse.                                                                                                    | Strategic Cost Mana                                                                                                    | gement                                                                                                    | Academic Year                                                                                                    | : 2024-25                                                                      | Course Co                                    | de: NISCM602                                                       |  |                                          |                                                   |                                              |                                                                       |
|                                                                                                    | Teaching                                                                                                    | Scheme                                                                                                    |                                                                                                    |                                                                                | Evalua                                       | tion Scheme                                                        |  |                                          |                                                   |                                              |                                                                       |
| Lectur<br>(Hours J<br>week)                                                                                                    | oer (Hours per                                                                                                    | per week) Credit Assessme                                                                                  | Practical<br>(Hours per<br>week)(Hours<br>per week)CreditContinuous<br>Assessment<br>(CA)(Marks -                  | al (Hours<br>per week) Credit Continuous<br>(CA)(Marks -                       |                                              | Continuous<br>Assessment<br>(CA)(Marks -<br>in O                   |  | Credit Assessment<br>(CA)(Marks -<br>40) | (Hours<br>per week) Credit Continuou<br>(CA)(Mark | ssment<br>Marks -<br>Examin<br>(SEE)(Marks - | Semester End<br>Examinations<br>(SEE)(Marks- 75<br>in Question Paper) |
| 04                                                                                                    | NIL                                                                                                    | NIL                                                                                                    | 04                                                                                                    | 40                                                                             |                                              | 60                                                                 |  |                                          |                                                   |                                              |                                                                       |
| <ul> <li>To</li> <li>To</li> &lt;</ul> | conclude how much A                                                                                                    | etting a transf<br>decision, pla<br>Cost Auditing<br><b>ourse, learne</b><br>cost managen                  | Yer price using va<br>nt shut down dec<br>g<br>ers would be abl<br>hent and tradition                              | e to :<br>al cost mana                                                         | gement assist                                |                                                                    |  |                                          |                                                   |                                              |                                                                       |
| CO4 C<br>CO5 E                                                                                                    | xplain the calculation<br>compute cost using sal<br>pemonstrate in depth i<br>of Syllabus: (per sess                                           | of cost under<br>es mix decisi<br>nsight about (                                                           | r Transfer pricing<br>on, plant shut do                                                                            | g, uniform co<br>wn decision                                                   | osting and Tar<br>and evaluatio              | get costing.                                                       |  |                                          |                                                   |                                              |                                                                       |
| CO4 C<br>CO5 E                                                                                                    | Compute cost using sal                                                                                                    | of cost under<br>es mix decisi<br>nsight about (                                                           | r Transfer pricing<br>on, plant shut do                                                                            | g, uniform co<br>wn decision                                                   | osting and Tar<br>and evaluatio              | get costing.<br>n of performance.<br>No of                         |  |                                          |                                                   |                                              |                                                                       |
| CO4 C<br>CO5 E<br>Outline                                                                                                    | Compute cost using sal<br>Demonstrate in depth i                                                                                               | of cost under<br>es mix decisi<br>nsight about (<br>ion plan)                                              | r Transfer pricing<br>on, plant shut do<br>Cost Audit as per                                                       | g, uniform co<br>wn decision<br>• Companies                                    | osting and Tar<br>and evaluatio              | get costing.<br>n of performance.                                  |  |                                          |                                                   |                                              |                                                                       |
| CO4 C<br>CO5 D<br>Outline<br>Module                                                                                                    | Compute cost using sal<br>Demonstrate in depth i<br>of Syllabus: (per sess<br>Description                                                      | of cost under<br>es mix decisi<br>nsight about (<br>ion plan)                                              | r Transfer pricing<br>on, plant shut do<br>Cost Audit as per<br>gement & ABC (                                     | g, uniform co<br>wn decision<br>Companies                                      | osting and Tar<br>and evaluatio              | get costing.<br>n of performance.<br>No of<br>Lectures             |  |                                          |                                                   |                                              |                                                                       |
| CO4 C<br>CO5 D<br>Outline<br>Module                                                                                                    | Compute cost using sal<br>Demonstrate in depth in<br>Def Syllabus: (per sess<br>Description<br>Overview of Strateg                             | of cost under<br>es mix decisi<br>nsight about (<br>ion plan)<br>ic Cost Mana<br>Emerging Co               | r Transfer pricing<br>on, plant shut do<br>Cost Audit as per<br>gement & ABC (<br>ost Management                   | g, uniform co<br>wn decision<br>Companies<br>Costing<br>Techniques             | osting and Tar<br>and evaluatio              | get costing.<br>n of performance.<br>No of<br>Lectures<br>15       |  |                                          |                                                   |                                              |                                                                       |
| CO4 C<br>CO5 E<br>Outline<br>Module<br>1<br>2                                                                                                    | Compute cost using sale<br>Demonstrate in depth in<br>of Syllabus: (per sessent<br>Description<br>Overview of Stratege<br>Transfer Pricing and | of cost under<br>es mix decisi<br>nsight about (<br>ion plan)<br>ic Cost Mana<br>Emerging Co<br>Making and | r Transfer pricing<br>on, plant shut do<br>Cost Audit as per<br>gement & ABC (<br>ost Management<br>Performance Ev | g, uniform co<br>wn decision<br>Companies<br>Costing<br>Techniques<br>aluation | osting and Tar<br>and evaluatio<br>Act 2013. | get costing.<br>n of performance.<br>No of<br>Lectures<br>15<br>20 |  |                                          |                                                   |                                              |                                                                       |

| Unit     | Торіс                                                                                                    | No. of<br>Lectures |
|----------|----------------------------------------------------------------------------------------------------|--------------------|
| Module 1 | Overview of Strategic Cost Management & Activity                                                                                                    | 15                 |
| Module 1 | Overview of Strategic Cost Management & ActivityBased CostingRole of strategic cost management in supporting strategydevelopment and the day-to-day operations of an<br>organization.Distinguish strategic cost management from traditional cost<br>management.Evaluate how models such as value chain analysis, porter's 5<br>forces may assist in the cost management process.Activity Based Costing<br> | 15                 |
|          | Numerical Problems on Traditional V/s Activity Based                                                                                                    |                    |
| Module 2 | Costing System.<br>Transfer Pricing and Emerging Cost Management                                                                                                    | 20                 |
|          | Techniques(A)Transfer Pricing –<br>Introduction - Aims and Features<br>General rules<br>Cost-based prices<br>                                                                                                    |                    |

| Module 3 | Managerial Decision Making and Performance                | 15 |
|----------|-----------------------------------------------------------|----|
| moune J  | Evaluation                                                | 10 |
|          | (A) Managerial Decision Making                            |    |
|          |                                                           |    |
|          | Make or buy<br>Step-up Cost                               |    |
|          | Sales mix decisions Exploring new markets                 |    |
|          | Plant shut down decision                                  |    |
|          | Key Factors (Numerical problems)                          |    |
|          | (B) Performance Evaluation                                |    |
|          | Role of performance measurement and control systems in    |    |
|          | value creation, strategy implementation and monitoring    |    |
|          | performance to improve strategies                         |    |
|          | Traditional and non-traditional approaches to performance |    |
|          | measurement                                               |    |
| Module 4 | Cost Audit, Reporting to Management and Other             | 10 |
|          | Methods of Cost Management                                |    |
|          |                                                           |    |
|          | a. Nature and scope of cost audit                         |    |
|          | b. Provisions under Companies Act relating to maintenance |    |
|          | of Cost Records and Cost Audit                            |    |
|          | c. Structuring the cost audit                             |    |
|          | Provisions of Cost Audit Report Rules, 2011               |    |
|          | Form of cost audit report                                 |    |
|          | Annexures to the cost audit report                        |    |
|          | Pro-forma to the cost audit report                        |    |
|          | Usefulness of Cost Audit                                  |    |
|          | d. Requirements and ways as related to reporting to       |    |
|          | management                                                |    |
|          | e. Basic methods of Cost Management                       |    |
|          |                                                           |    |

To develop scientific temper and interest by exposure through industrial visits and

study /educational tours is recommended in each semester

### **Suggested Readings**

#### Essential Readings

- Lectures on Costing by Swaminathan: S. Chand and Company (P)Ltd., New Delhi
- Cost Accounting by C.S. Rayudu, Tata Mc. Grow Hill and Co. Ltd., Mumbai

• Cost Accounting by Ravi M. Kishore, Taxman Ltd., New Delhi

## Supplementary Readings

• Principles and Practices of Cost Accounting by N. K. Prasad, Book Syndicate Pvt. Ltd., Calcutta

Cost Accounting Theory and Practice by B. K. Bhar, Tata Mc. Grow Hilland Co. Ltd., Mumbai
Advanced Cost and Management Accounting: Problems and Solutions by V. K. Saxena and C. D. Vashist, S. Chand and Company (P) Ltd., New Delhi

# SVKM's NM College of Commerce & Economics ( Autonomous )

| Course:                             | Income Tor                                                                                                    | Acadomia                         | Voor. 2024 25                                                                                                    | Course                                                          | Coder NHTV(02 |                                                                   |  |                                                        |                                                               |  |                                                              |  |                                                                                |                                                              |  |                                      |                                             |            |                                                                        |
|-------------------------------------|----------------------------------------------------------------------------------------------------|----------------------------------|----------------------------------------------------------------------------------------------------|-----------------------------------------------------------------|---------------|-------------------------------------------------------------------|--|--------------------------------------------------------|---------------------------------------------------------------|--|--------------------------------------------------------------|--|--------------------------------------------------------------------------------|--------------------------------------------------------------|--|--------------------------------------|---------------------------------------------|------------|------------------------------------------------------------------------|
|                                     | Income Tax                                                                                                    |                                  | Academic                                                                                                    | Year: 2024-25                                                   | Course        | Code: NIITX603                                                    |  |                                                        |                                                               |  |                                                              |  |                                                                                |                                                              |  |                                      |                                             |            |                                                                        |
|                                     | Teaching So                                                                                                    | cheme                            |                                                                                                    |                                                                 | Evaluat       | ion Scheme                                                        |  |                                                        |                                                               |  |                                                              |  |                                                                                |                                                              |  |                                      |                                             |            |                                                                        |
| Lectur<br>(Hours r<br>week)         | oer (Hours per                                                                                                    | week) (Marks - 40)               | (Hours<br>perContinuous<br>CreditAssessment (CA)                                                                                                    | s Credit Continuous<br>Credit Assessment (CA)                   |               | Cours<br>perCreditContinuous<br>Assessment (CA)Exeek)(Marks - 40) |  | (Hours<br>perContinuous<br>CreditExamweek)(Marks - 40) | (Hours<br>per<br>week)CreditContinuous<br>Assessment (CA)Exam |  | (Hours<br>per<br>week)CreditContinuous<br>Assessment (CA)Exa |  | (Hours<br>perCreditContinuous<br>Assessment (CA)State<br>Examweek)(Marks - 40) | (Hours<br>per<br>week)CreditContinuous<br>Assessment (CA)Exa |  | CreditContinuous<br>Assessment (CA)H | Credit Continuous<br>Credit Assessment (CA) | Credit Ass | Semester End<br>Examinations (SEE)<br>(Marks- 75<br>in Question Paper) |
| 04                                  | NIL                                                                                                    | NIL                              | 04                                                                                                    | 40                                                              |               | 60                                                                |  |                                                        |                                                               |  |                                                              |  |                                                                                |                                                              |  |                                      |                                             |            |                                                                        |
| Learn                               | ing Objectives:                                                                                                    |                                  |                                                                                                    |                                                                 |               |                                                                   |  |                                                        |                                                               |  |                                                              |  |                                                                                |                                                              |  |                                      |                                             |            |                                                                        |
| ≻ To                                | learn the advanced co                                                                                                    | oncepts of se                    | tting off and                                                                                                    | carrying forward                                                | of losses     |                                                                   |  |                                                        |                                                               |  |                                                              |  |                                                                                |                                                              |  |                                      |                                             |            |                                                                        |
| ≻ To                                | learn the concept of 7                                                                                                    | TDS on vario                     | ous services a                                                                                                    | and payment of ad                                               | vance tax     |                                                                   |  |                                                        |                                                               |  |                                                              |  |                                                                                |                                                              |  |                                      |                                             |            |                                                                        |
| ≻ To                                | know the process of                                                                                                    | filing Income                    | e Tax Return                                                                                                    | s and understand                                                | assessmer     | nt procedures                                                     |  |                                                        |                                                               |  |                                                              |  |                                                                                |                                                              |  |                                      |                                             |            |                                                                        |
| ≻ To                                | understand the Proce                                                                                                    | ss and calcul                    | lation of Tax                                                                                                    | of Partnership Fin                                              | rms           |                                                                   |  |                                                        |                                                               |  |                                                              |  |                                                                                |                                                              |  |                                      |                                             |            |                                                                        |
| Course                              | e Outcomes :                                                                                                    |                                  |                                                                                                    |                                                                 |               |                                                                   |  |                                                        |                                                               |  |                                                              |  |                                                                                |                                                              |  |                                      |                                             |            |                                                                        |
|                                     | Completion of the Completion of the Completion o | ourse, learn                     | ers would be                                                                                                    | e able to :                                                     |               |                                                                   |  |                                                        |                                                               |  |                                                              |  |                                                                                |                                                              |  |                                      |                                             |            |                                                                        |
| CO                                  | <b>D1</b> Explain carry forw                                                                                                    | ard of incom                     | nes and losses                                                                                                    | s from one period                                               | to anothe     | r                                                                 |  |                                                        |                                                               |  |                                                              |  |                                                                                |                                                              |  |                                      |                                             |            |                                                                        |
|                                     | <b>D2</b> Compute advance                                                                                                    |                                  |                                                                                                    | -                                                               |               |                                                                   |  |                                                        |                                                               |  |                                                              |  |                                                                                |                                                              |  |                                      |                                             |            |                                                                        |
|                                     | -                                                                                                    |                                  |                                                                                                    |                                                                 |               |                                                                   |  |                                                        |                                                               |  |                                                              |  |                                                                                |                                                              |  |                                      |                                             |            |                                                                        |
|                                     | <b>33</b> Solve problems on                                                                                                    | calculation                      | of taxable inc                                                                                                    |                                                                 | Partnershi    | n firms                                                           |  |                                                        |                                                               |  |                                                              |  |                                                                                |                                                              |  |                                      |                                             |            |                                                                        |
|                                     | -                                                                                                    |                                  |                                                                                                    | come and tax for I                                              |               | p firms                                                           |  |                                                        |                                                               |  |                                                              |  |                                                                                |                                                              |  |                                      |                                             |            |                                                                        |
|                                     | <b>D3</b> Solve problems on<br><b>D4</b> Demonstrate the pr                                                                                                    |                                  |                                                                                                    | come and tax for I                                              |               | p firms                                                           |  |                                                        |                                                               |  |                                                              |  |                                                                                |                                                              |  |                                      |                                             |            |                                                                        |
| CO                                  | D4 Demonstrate the pr                                                                                                    | cactical aspec                   |                                                                                                    | come and tax for I                                              |               | p firms                                                           |  |                                                        |                                                               |  |                                                              |  |                                                                                |                                                              |  |                                      |                                             |            |                                                                        |
| CO                                  | -                                                                                                    | cactical aspec                   |                                                                                                    | come and tax for I                                              |               | p firms                                                           |  |                                                        |                                                               |  |                                                              |  |                                                                                |                                                              |  |                                      |                                             |            |                                                                        |
| C(<br>Outline                       | D4 Demonstrate the pr                                                                                                    | cactical aspec                   |                                                                                                    | come and tax for I                                              |               | p firms No of Lectures                                            |  |                                                        |                                                               |  |                                                              |  |                                                                                |                                                              |  |                                      |                                             |            |                                                                        |
| C(<br>Outline                       | D4 Demonstrate the proof Syllabus: (per sess                                                                                                    | ractical aspection               | cts of filling o                                                                                                    | come and tax for I                                              |               | No of                                                             |  |                                                        |                                                               |  |                                                              |  |                                                                                |                                                              |  |                                      |                                             |            |                                                                        |
| CO<br>Outline<br>Module             | D4 Demonstrate the proof Syllabus: (per sessed Description                                                                                                    | ractical aspection <b>plan</b> ) | ets of filling of filling of fill | come and tax for I                                              |               | No of<br>Lectures                                                 |  |                                                        |                                                               |  |                                                              |  |                                                                                |                                                              |  |                                      |                                             |            |                                                                        |
| CO<br>Outline<br>Module             | D4 Demonstrate the proof Syllabus: (per sessed Description Residential Status                                                                                                    | ractical aspection plan)         | ets of filling of s of Income                                                                                                    | come and tax for I<br>of income tax retu                        | rns           | No of<br>Lectures<br>15                                           |  |                                                        |                                                               |  |                                                              |  |                                                                                |                                                              |  |                                      |                                             |            |                                                                        |
| Co<br>Outline o<br>Module<br>1<br>2 | D4 Demonstrate the proof Syllabus: (per sessent proof Syllabus: (per sessent proof Syllabus: (per sesse | ractical aspection plan)         | ets of filling of<br>s of Income<br>ctions<br>Partnership                                                                                                    | come and tax for I<br>of income tax retu<br>e I<br>Firm & Compa | ny            | No of<br>Lectures<br>15<br>15                                     |  |                                                        |                                                               |  |                                                              |  |                                                                                |                                                              |  |                                      |                                             |            |                                                                        |

| Unit     | Торіс                                                    | No. of Lectures |
|----------|----------------------------------------------------------|-----------------|
| Module 1 | Residential Status and Heads of Income I                 | 15              |
|          | Residential Status & Scope of Total Income               |                 |
|          | Income from House Property                               |                 |
|          | Income from Salaries                                     |                 |
|          | Income from Other Sources                                |                 |
| Module 2 |                                                          | 15              |
|          | Heads of Income II & Deductions                          |                 |
|          | Income from Capital Gains                                |                 |
|          | Business & Profession                                    |                 |
|          | Deductions under chapter VI A                            |                 |
| Module 3 | Computation of Income of Partnership Firm & Company      | 15              |
|          | Computing Income and Tax of a Firm & Company             |                 |
|          | Computing Taxable Income of Partners of a Firm           |                 |
| Module 4 | Clubbing of Income, set off & Carry Forward of Losses    | 15              |
|          | Clubbing of Income                                       |                 |
|          | Transfer of Income Without Transfer of Assets (Sec 60)   |                 |
|          | Revocable Transfer of Assets (Sec 61)                    |                 |
|          | Transfer Irrevocable for a Specified Period (Sec 62)     |                 |
|          | Income of Spouse, Son's Wife, Minor Child, Etc. (Sec 64) |                 |
|          | Set off & Carry Forward of Losses                        |                 |
|          | Losses from Heads of Income                              |                 |
|          | Intra Head Adjustment of Losses                          |                 |
|          | Inter Head Adjustment of Losses                          |                 |
|          | Order of Set off Losses                                  |                 |
|          | Return of Losses                                         |                 |

## **Suggested Readings**

### Essential Readings

- 1. Taxman's Student's Guide to Income Tax
- 2. CA G. Sekar Paduka's Handbook on DT

#### Supplementary Readings

## SVKM's NM College of Commerce & Economics ( Autonomous )

- 1. CA Bhanwar Borana's Compact Book on Direct Tax (BB Virtuals )
- 2. ICAI Study Material

| Program: N                        | Program: M.Com Advanced Accoun      |                                    |                 |                                         |          | ter: III                                                                 |
|-----------------------------------|-------------------------------------|------------------------------------|-----------------|-----------------------------------------|----------|--------------------------------------------------------------------------|
| Course: Fo<br>5                   | rensic Accoun                       | ting                               | Academ          | ic Year: 2024-                          | Cours    | e Code: NIFAC604                                                         |
|                                   | Teaching Scheme                     |                                    |                 | Evaluation Scheme                       |          |                                                                          |
| Lecture<br>(Hours<br>per<br>week) | Practical<br>(Hours<br>per<br>week) | Tutorial<br>(Hours<br>per<br>week) | Credit          | Continuo<br>Assessme<br>(CA)(Mar<br>40) | nt       | Semester End<br>Examinations<br>(SEE)(Marks- 75<br>in Question<br>Paper) |
| 04                                | NIL                                 | NIL                                | 04              | 40                                      |          | 60                                                                       |
| Learning                          | <b>Objectives:</b>                  |                                    |                 |                                         |          |                                                                          |
| To fam                            | iliarize learner                    | s about Fo                         | rensic accoun   | ting                                    |          |                                                                          |
| > To un                           | derstand types                      | of fraud                           |                 |                                         |          |                                                                          |
|                                   | n knowledge ab                      |                                    | of Forensic a   | counting                                |          |                                                                          |
|                                   | · ·                                 | -                                  |                 | -                                       | and Di   | rital formaia                                                            |
|                                   |                                     | -                                  |                 | sic accounting                          |          | -                                                                        |
| To gain                           | n insight about                     | Forensic a                         | uditing techni  | iques and foren                         | sic audi | t report                                                                 |
|                                   | npletion of the                     |                                    |                 |                                         | g, Forer | nsic investigation and fram                                              |
| auditin                           | g                                   |                                    |                 |                                         |          |                                                                          |
| <b>CO2</b> D                      | emonstrate ab                       | out various                        | s frauds like H | Bank fraud, cor                         | porate   | raud, Securities fraud                                                   |
| CO3 Io                            | dentify the area                    | is demandi                         | ng the service  | s of forensic ac                        | countar  | nt                                                                       |
| <b>CO4</b> E                      | xplain about s                      | tages of for                       | rensic investig | gation in digital                       | forensi  | CS                                                                       |
|                                   | xplain about h                      | -                                  | _               |                                         |          |                                                                          |
| Outline of S                      | Syllabus: (per s                    | session pla                        | n)              |                                         |          |                                                                          |
| Module D                          | escription                          |                                    |                 |                                         |          | No of<br>Lectures                                                        |

| 1 | Introduction to Forensic Accounting                  | 15 |
|---|------------------------------------------------------|----|
| 2 | Forensic Accounting: Scope                           | 15 |
| 3 | Process of Forensic Accounting & Digital Forensics   | 15 |
| 4 | Forensic Auditing Techniques & Forensic Audit Report | 15 |
|   | Total                                                | 60 |

| Unit     | Торіс                                                                                                    | No. of Lectures |
|----------|----------------------------------------------------------------------------------------------------|-----------------|
| Module 1 | Introduction to Forensic Accounting                                                                                        | 15              |
|          | Meaning of Forensic Accounting, Forensic, Red Flag                                                                         |                 |
|          | Differences between Forensic accounting and other audits                                                                   |                 |
|          | Forensic Accounting services, Process of forensic accounting, Key content of Forensic Accounting and Investigation Report, |                 |
|          | <u>Types of Frauds</u>                                                                                                    |                 |
|          | Bank Frauds                                                                                                    |                 |
|          | Corporate Frauds                                                                                                    |                 |
|          | Insurance Frauds,                                                                                                    |                 |
|          | Cyber Frauds                                                                                                    |                 |
|          | Insurance Frauds                                                                                                    |                 |
|          | Securities Frauds                                                                                                    |                 |
|          | Consumer Frauds                                                                                                    |                 |
|          |                                                                                                    |                 |
| Module 2 | Forensic Accounting: Scope                                                                                                 | 15              |
|          | Overview of Forensic Accounting & Investigation Standards (FIAS                                                            |                 |
|          | Framework – Forensic Accounting and Investigation Standards),                                                              |                 |
|          | Evolution of Forensic Auditing in India, Methods of Fraud detection                                                        |                 |
|          | - Supervised method and unsupervised method, IT Tools for fraud                                                            |                 |
|          | detection - Helix, ACL Desktop, Ultra Block, Advance Hash                                                                  |                 |
|          | Calculator, Password Kit Forensic, Areas Demanding the Services of                                                         |                 |
|          | forensic accountants, Characteristics of Forensic Auditor, Skills of                                                       |                 |
|          | Forensic Auditor                                                                                                    |                 |

| Module 3 | Process of Forensic Accounting & Digital Forensics                                                                                                    | 15 |
|----------|----------------------------------------------------------------------------------------------------|----|
|          | Steps in Process of Forensic Accounting, Stages of Forensic                                                                                                    |    |
|          | Investigation in Digital forensics, Types of Digital Evidence, Top                                                                                                    |    |
|          | Locations for Evidence, Major scams or fraud in India, Fraud                                                                                                    |    |
|          | Examination Checklist                                                                                                    |    |
| Module 4 | Forensic Auditing Techniques & Forensic Audit Report                                                                                                    | 15 |
|          | Forensic Audit Techniques – Testing defenses, Trend Analysis,<br>Digital Forensic Examination, Face to Face interviews, Full<br>Financial Auditing, Binford's Law<br>CAAT – Computer Assisted Audit techniques, Data Mining<br>techniques, Ratio Analysis, Fraud System for Kickbacks – Analytical<br>Symptom, Behavioral symptom, Tips and Complaint Symptom,<br>Lifestyle Symptom, Internal Control Symptom, Fraud Triangle –<br>Incentive/Pressure, Opportunity, Attitude / Rationalism, List of |    |
|          | Institutional Framework in India to combat Fraud in India, Contents<br>of Forensic Audit Report                                                                                                    |    |

## **Suggested Readings**

Essential Readings

1. Wiley Publications - Forensic Accounting and Fraud Investigation for Non-Experts (Michel Sheetz, 2004)

## Supplementary Readings

1. Taxman's Forensic Audit Decoded - Unlocking the Secrets of Financial Accounting & Investigation (September 2020 Edition)

# 2. ICAI Study Material

# SVKM's NM College of Commerce & Economics ( Autonomous )

| Program: M.Com Advanced Accountancy<br>Course: Costing for Managerial Decisions<br>Academic Year: 2024-2025 |                                                                                                    |                                                        |                                                                 | Semester: III<br>Course Code: NICMD605                                |                                                                               |                                                                       |                                                                               |                                                                           |                                                                               |                                                                          |                                                         |                               |                               |  |                               |  |                               |                               |                               |                               |                               |                                 |                               |                                  |                               |                                                                        |
|----------------------------------------------------------------------------------------------------|----------------------------------------------------------------------------------------------------|--------------------------------------------------------|-----------------------------------------------------------------|-----------------------------------------------------------------------|-------------------------------------------------------------------------------|-----------------------------------------------------------------------|-------------------------------------------------------------------------------|---------------------------------------------------------------------------|-------------------------------------------------------------------------------|--------------------------------------------------------------------------|---------------------------------------------------------|-------------------------------|-------------------------------|--|-------------------------------|--|-------------------------------|-------------------------------|-------------------------------|-------------------------------|-------------------------------|---------------------------------|-------------------------------|----------------------------------|-------------------------------|------------------------------------------------------------------------|
|                                                                                                    |                                                                                                    |                                                        |                                                                 |                                                                       |                                                                               |                                                                       |                                                                               |                                                                           |                                                                               |                                                                          |                                                         |                               |                               |  |                               |  |                               |                               |                               |                               |                               |                                 |                               |                                  |                               |                                                                        |
|                                                                                                    | Teaching Sc                                                                                                    | heme                                                   |                                                                 |                                                                       | Evaluat                                                                       | ion Scheme                                                            |                                                                               |                                                                           |                                                                               |                                                                          |                                                         |                               |                               |  |                               |  |                               |                               |                               |                               |                               |                                 |                               |                                  |                               |                                                                        |
| Lectur<br>(Hours p<br>week)                                                                                 | rs per (Hours per (Hours Credit Assessment (CA)                                                                                              |                                                        | rial Continuous Exam<br>Irs Credit Assessment (CA) (Marks - 20) | Tutorial<br>(Hours<br>per week)CreditContinuous<br>Assessment (CA)Exa | Tutorial<br>(HoursCreditContinuous<br>Assessment (CA)Exaper week)(Marks - 20) | Tutorial<br>(Hours<br>per week)CreditContinuous<br>Assessment (CA)Exa | Tutorial<br>(HoursCreditContinuous<br>Assessment (CA)Exaper week)(Marks - 20) | Tutorial<br>(HoursCreditContinuous<br>Assessment (CA)Exa:<br>(Morks - 20) | Tutorial<br>(HoursCreditContinuous<br>Assessment (CA)Exaner week)(Marks - 20) | Tutorial<br>(HoursCreditContinuous<br>Assessment (CA)Exa<br>(Marks - 20) | Tutorial<br>(HoursCreditContinuous<br>Assessment (CA)Ex | (Hours Credit Assessment (CA) | (Hours Credit Assessment (CA) |  | (Hours Credit Assessment (CA) |  | (Hours Credit Assessment (CA) | (Hours Credit Assessment (CA) | (Hours Credit Assessment (CA) | (Hours Credit Assessment (CA) | (Hours Credit Assessment (CA) | r (Hours Credit Assessment (CA) | (Hours Credit Assessment (CA) | (Hours Credit Assessment (CA) Ex | (Hours Credit Assessment (CA) | Semester End<br>Examinations (SEE)<br>(Marks- 40 in<br>Question Paper) |
| 02                                                                                                    | NIL                                                                                                    | NIL                                                    | 02                                                              | 20                                                                    |                                                                               | 30                                                                    |                                                                               |                                                                           |                                                                               |                                                                          |                                                         |                               |                               |  |                               |  |                               |                               |                               |                               |                               |                                 |                               |                                  |                               |                                                                        |
| org<br>≻ To<br>≻ To<br>≻ To                                                                                 | understand strategic or<br>ganization.<br>understand traditiona<br>assess the basis for se<br>understand sales mix<br>get an insight about O | l and ABC system<br>etting a transfe<br>decision, plar | stem<br>er price using                                          | g variable cost ar                                                    | -                                                                             | n day-to-day operations of ar                                         |                                                                               |                                                                           |                                                                               |                                                                          |                                                         |                               |                               |  |                               |  |                               |                               |                               |                               |                               |                                 |                               |                                  |                               |                                                                        |
| process<br>CO2 C                                                                                            | S.                                                                                                    | BC is accurate                                         | e as compare                                                    | ed to traditional c                                                   | costing in                                                                    | determination of cost.                                                |                                                                               |                                                                           |                                                                               |                                                                          |                                                         |                               |                               |  |                               |  |                               |                               |                               |                               |                               |                                 |                               |                                  |                               |                                                                        |
|                                                                                                    | compute cost using sal                                                                                                    |                                                        | 1                                                               | 0                                                                     | C                                                                             | 0 0                                                                   |                                                                               |                                                                           |                                                                               |                                                                          |                                                         |                               |                               |  |                               |  |                               |                               |                               |                               |                               |                                 |                               |                                  |                               |                                                                        |
|                                                                                                    | Demonstrate in depth in                                                                                                    |                                                        |                                                                 |                                                                       |                                                                               | •                                                                     |                                                                               |                                                                           |                                                                               |                                                                          |                                                         |                               |                               |  |                               |  |                               |                               |                               |                               |                               |                                 |                               |                                  |                               |                                                                        |
|                                                                                                    |                                                                                                    | _                                                      |                                                                 |                                                                       |                                                                               |                                                                       |                                                                               |                                                                           |                                                                               |                                                                          |                                                         |                               |                               |  |                               |  |                               |                               |                               |                               |                               |                                 |                               |                                  |                               |                                                                        |
| Outline o                                                                                                   | of Syllabus: (per sess                                                                                                    | ion plan)                                              |                                                                 |                                                                       |                                                                               |                                                                       |                                                                               |                                                                           |                                                                               |                                                                          |                                                         |                               |                               |  |                               |  |                               |                               |                               |                               |                               |                                 |                               |                                  |                               |                                                                        |
| Module                                                                                                    | Description                                                                                                    |                                                        |                                                                 |                                                                       |                                                                               | No of<br>Lectures                                                     |                                                                               |                                                                           |                                                                               |                                                                          |                                                         |                               |                               |  |                               |  |                               |                               |                               |                               |                               |                                 |                               |                                  |                               |                                                                        |
| 1                                                                                                    | Standard Costing                                                                                                    |                                                        |                                                                 |                                                                       |                                                                               | 10                                                                    |                                                                               |                                                                           |                                                                               |                                                                          |                                                         |                               |                               |  |                               |  |                               |                               |                               |                               |                               |                                 |                               |                                  |                               |                                                                        |
| 2                                                                                                    | Marginal Costing                                                                                                    |                                                        |                                                                 |                                                                       |                                                                               | 10                                                                    |                                                                               |                                                                           |                                                                               |                                                                          |                                                         |                               |                               |  |                               |  |                               |                               |                               |                               |                               |                                 |                               |                                  |                               |                                                                        |
| 3                                                                                                    | Budgetary Control                                                                                                    |                                                        |                                                                 |                                                                       |                                                                               | 10                                                                    |                                                                               |                                                                           |                                                                               |                                                                          |                                                         |                               |                               |  |                               |  |                               |                               |                               |                               |                               |                                 |                               |                                  |                               |                                                                        |
|                                                                                                    |                                                                                                    |                                                        |                                                                 |                                                                       |                                                                               | 1                                                                     |                                                                               |                                                                           |                                                                               |                                                                          |                                                         |                               |                               |  |                               |  |                               |                               |                               |                               |                               |                                 |                               |                                  |                               |                                                                        |

| Unit     | Торіс                                                                                                    | No. of<br>Lectures |
|----------|----------------------------------------------------------------------------------------------------|--------------------|
| Module 1 | Standard CostingMeaning, Process, Types of Variances Classification of<br>Variances<br>Computation of Variances                                       | 10                 |
| Module 2 | Marginal Costing<br>Meaning, Characteristics, Cost Volume Profit Analysis<br>Break Even analysis<br>Margin of Safety<br>Concept of Absorption Costing | 10                 |
| Module 3 | Budgetary ControlEssentials, Objectives, Types of BudgetsSums on various Budgets                                                                      | 10                 |

## **Suggested Readings**

## Essential Readings

- Lectures on Costing by Swaminathan: S. Chand and Company (P)Ltd., New Delhi
- Cost Accounting by C.S. Rayudu, Tata Mc. Grow Hill and Co. Ltd., Mumbai
- Cost Accounting by Ravi M. Kishore, Taxman Ltd., New Delhi

## Supplementary Readings

- Principles and Practices of Cost Accounting by N. K. Prasad, Book Syndicate Pvt. Ltd., Calcutta
- Cost Accounting Theory and Practice by B. K. Bhar, Tata Mc. Grow Hilland Co. Ltd., Mumbai
- •Advanced Cost and Management Accounting: Problems and Solutions by V. K. Saxena and C. D. Vashist, S. Chand and Company (P) Ltd., New Delhi

# SVKM's NM College of Commerce & Economics ( Autonomous )

| Program: M. Com Advanced Accountancy<br>Course: Forex Management & International Finance                                                                                           |                                                                                                    |                                                                                                    | Semester: III<br>Course Code: NIFIF606                                                                                                    |                                                                             |                |                                                         |                        |  |                                                         |                                                         |                                                                            |                                                     |  |                                                                              |
|----------------------------------------------------------------------------------------------------|----------------------------------------------------------------------------------------------------|----------------------------------------------------------------------------------------------------|----------------------------------------------------------------------------------------------------|-----------------------------------------------------------------------------|----------------|---------------------------------------------------------|------------------------|--|---------------------------------------------------------|---------------------------------------------------------|----------------------------------------------------------------------------|-----------------------------------------------------|--|------------------------------------------------------------------------------|
| Academic Year: 2024-2025                                                                                                    |                                                                                                    |                                                                                                    |                                                                                                    |                                                                             |                |                                                         |                        |  |                                                         |                                                         |                                                                            |                                                     |  |                                                                              |
| Teaching Scheme                                                                                                    |                                                                                                    |                                                                                                    |                                                                                                    | Evaluat                                                                     | tion Scheme    |                                                         |                        |  |                                                         |                                                         |                                                                            |                                                     |  |                                                                              |
| Lectur<br>(Hours p<br>week)                                                                                                    |                                                                                                    | Tutorial<br>(Hours<br>per week)CreditContinuous<br>Assessment (CA)<br>(Marks - 40)                                                                            |                                                                                                    | l (Hours<br>per week) Credit Continuous<br>Assessment (CA)                  |                | (Hours<br>per week)CreditContinuous<br>Assessment (CA)I | Credit Assessment (CA) |  | (Hours<br>per week)CreditContinuous<br>Assessment (CA)I | (Hours<br>per week)CreditContinuous<br>Assessment (CA)S | (Hours<br>per week)CreditContinuousSCreditAssessment (CA)<br>(Marks - 40)E | Continuous       Assessment (CA)       (Marks - 40) |  | Semester End<br>Examinations<br>(SEE)<br>(Marks- 75<br>in Question<br>Paper) |
| 04                                                                                                    | NIL NIL                                                                                                    | NIL                                                                                                    | 04                                                                                                    | 4                                                                           | 40             | 60                                                      |                        |  |                                                         |                                                         |                                                                            |                                                     |  |                                                                              |
| <ul> <li>To</li> <li>To</li> <li>To</li> <li>To</li> <li>Course</li> <li>After O</li> <li>CO1 Con</li> <li>CO2 Exposed</li> <li>stra</li> <li>CO3 Den</li> <li>CO4 Iden</li> </ul> | understand Exchange<br>familiarize learners v<br>gain knowledge abou<br>understand foreign ex<br>e Outcomes:<br>Completion of the Completion of the Completion of the Completion of the Completion of the Completion about risk in in<br>ategies, Hedging strat<br>monstrate Tax treatmontify the international<br>plain about FERA, FE | vith Internation<br>at international<br>achange marke<br>ourse, learner<br>ward exchange<br>ternational fina<br>egies<br>ent of foreign e<br>l finance and de | al Taxation<br>finance and deri<br>ots, dealings, and<br>s would be able<br>e rates, currency<br>ancial management<br>exchange transac<br>erivatives | vatives<br>foreign exch<br><b>to:</b><br>futures, and s<br>ent, practical a | ange risk mana | -                                                       |                        |  |                                                         |                                                         |                                                                            |                                                     |  |                                                                              |
| Outline o                                                                                                    | f Syllabus: (per sess                                                                                                    | ion plan)                                                                                                    |                                                                                                    |                                                                             |                |                                                         |                        |  |                                                         |                                                         |                                                                            |                                                     |  |                                                                              |
| Module                                                                                                    | Description                                                                                                    |                                                                                                    |                                                                                                    |                                                                             |                | No of<br>Lectures                                       |                        |  |                                                         |                                                         |                                                                            |                                                     |  |                                                                              |
| 1                                                                                                    | Currency Futures                                                                                                    | & Options N                                                                                                    | Markets                                                                                                    |                                                                             |                | 20                                                      |                        |  |                                                         |                                                         |                                                                            |                                                     |  |                                                                              |
| 2                                                                                                    | Determination of                                                                                                    | Exchange Ra                                                                                                    | ates, Foreign I                                                                                                    | Exchange E                                                                  | xposure & F    | Risk 15                                                 |                        |  |                                                         |                                                         |                                                                            |                                                     |  |                                                                              |
| 3                                                                                                    | International Tax                                                                                                    | ation                                                                                                    |                                                                                                    |                                                                             |                | 10                                                      |                        |  |                                                         |                                                         |                                                                            |                                                     |  |                                                                              |
| 4                                                                                                    | International Fina                                                                                                    | ance & Deriv                                                                                                    | vatives                                                                                                    |                                                                             |                | 15                                                      |                        |  |                                                         |                                                         |                                                                            |                                                     |  |                                                                              |
|                                                                                                    | Total                                                                                                    |                                                                                                    |                                                                                                    |                                                                             |                |                                                         |                        |  |                                                         |                                                         |                                                                            |                                                     |  |                                                                              |

| Unit     | Торіс                                                                                                    | No. of<br>Lectures |
|----------|----------------------------------------------------------------------------------------------------|--------------------|
| Module 1 | <ul> <li><u>Currency Futures &amp; Options Markets</u></li> <li>A. <u>Currency Futures</u></li> <li>Futures definition, Theoretical Future Price, Arbitrage</li> <li>Through Futures, Hedging, Increasing the risk of the portfolio</li> <li>B. <u>Options</u></li> <li>Options definition, Uses, and advantages of the option, Call option, Put Option, Value of an option, Intrinsic Value, Time Value, In the money, out of the money, &amp; at the money, Valuation of an option, Valuation on maturity, Valuation before maturity - Put Call Parity, Binomial Model, Risk Neutral Model Greek letters – Delta, Gamma, Vega, Theta Rho Option Strategies – Long Straddle, Short Straddle, Strip, Strap, Spreads, Butterfly Spread, Over-thecounter options, exchange-traded options (Practical cum Theory)</li> </ul> | 20                 |
| Module 2 | Determination of Exchange Rates, Foreign Exchange<br>Exposure & RiskRisk in International Financial Management – Foreign<br>Exchange Rate Risk, Translation exposure (Transaction<br>Exposure, Economic Exposure, interest rate risk), Interest<br>                                                                                                    | 15                 |

| Module 3 | International Taxation<br>Equalization Levy<br>Transfer Pricing – Section 92 (Income from International or<br>Specified Domestic Transactions), Section 92B<br>(International Transactions), Section 92A (Associated<br>Enterprises), Section 92C (Computation of Arm's Length<br>Price) - Cost Plus Method, Section 92CA (Reference to<br>Transfer Pricing Officer), Section 92E (Audit report of a<br>CA)                                                                                                    | 10 |
|----------|----------------------------------------------------------------------------------------------------|----|
| Module 4 | <ul> <li>International Finance &amp; Derivatives</li> <li>Difference between International Finance &amp; Domestic</li> <li>Finance, Importance of IF, Balance of Payments, IMF,</li> <li>Foreign Exchange Rates.</li> <li>Forward Contracts, Future Contracts – Introduction,</li> <li>Classification of Forward Contracts, Distinguish between</li> <li>Forward &amp; Futures;</li> <li>Options – Introduction, types, Participants in Derivative</li> <li>Markets</li> <li>Foreign Exchange Markets &amp; Dealings &amp; Foreign</li> <li>Exchange Risk Management</li> <li>FERA, FEMA, FDI, FPI, FEDAI, Functions of Foreign</li> <li>Exchange Market</li> <li>Introduction to Foreign Exchange Risk Management, Types of Risks, Management in Foreign Assets, Arbitrage and Speculation</li> </ul> | 15 |

# **Suggested Readings**

## Essential Readings

- 1. International Finance: Theory and Policy by Paul Krugman, Maurice Obstfeld, Marc Melitz
- 2. International Money and Finance 3rd Edition- by C. Paul Hall wood and Ronald Mac Donald (2000)
- 3. K. Sasidharan & Alex K. Mathews, Option trading bull market strategies, McGraw Hill publication

4. S. Kevin, Commodities & financial derivatives, PHI learning Pvt ltd 8. Suni K Parameswaran, Futures & options, McGraw Hill

# Supplementary Readings

- 1. International Financial Management 10th Edition by Jeff Madura (2010)
- 2. International Financial Management by PG. Apte, McGraw Hill Education; 7 editions

#### SVKM's NM College of Commerce & Economics ( Autonomous )

- 3. John C. Hull & Basu -Futures, options & other derivatives
- 4. Ankit Gala & Jitendra Gala, Guide to Indian Commodity market, Buzzing stock publishing house
- 5. Niti Chatnani, Commodity markets, McGraw Hill Publication

| Program: N                                      | A.Com Advan                         | ced Accoun                         | tancy  |                                         | Semest |                                                                              |
|-------------------------------------------------|-------------------------------------|------------------------------------|--------|-----------------------------------------|--------|------------------------------------------------------------------------------|
| Course: International Accounting Aca<br>2024-25 |                                     |                                    | Acade  | emic Year:                              | Course | e Code: NIIAC607                                                             |
|                                                 | Teaching                            | Scheme                             |        |                                         | Evalua | ation Scheme                                                                 |
| Lecture<br>(Hours<br>per<br>week)               | Practical<br>(Hours<br>per<br>week) | Tutorial<br>(Hours<br>per<br>week) | Credit | Continuo<br>Assessmo<br>(CA)(Mar<br>40) | ent    | Semester End<br>Examinations<br>(SEE)<br>(Marks- 75 in<br>Question<br>Paper) |
| 04                                              | Nil                                 | Nil                                | 04     | 40                                      |        | 60                                                                           |

## Learning Objectives:

- Learners will gain in-depth knowledge about various activities of Cash Flow Statement, Adjusting and Non-Adjusting Events and Foreign Exchange transactions.
- To familiarize about the Leases, types of Shares Based Payments and Measurement and Presentation of Assets held for sale.
- To gain Knowledge about meaning of borrowing cost, qualifying asset, Types of Borrowings and Applicability of IAS 41, Indications of Impairment and identifying assets for impairment.
- Learners will understand the five steps model of Revenue recognition and identification of operating segments.
- Learners will understand various aspects of Investment property, Deferred Tax Asset/ Deferred tax Liability, Defined Contribution Plans and Defined Benefit Plans.

### **Course Outcomes:** After Completion of the Course, learners would be able to:

- **CO1** Explain preparation of Cash Flow Statement, Accounting treatment of Adjusting and Non Adjusting events and translation of Financial Statement of foreign operation.
- CO2 Identify the Recognition and Measurement of Lease contract in the books of Lessee and Lessor, Recognition of Share Based Payments and Measurement, Presentation and Disclosure of Assets held for sale.

**CO3** Compute and conclude the Recognition of Borrowing Cost, Commencement, Suspension and Cessation of Borrowing Cost, Recognition and Measurement of Assets as per IAS 41 and Measurement of Recoverable asset and Treatment of Impairment Loss.

CO4 Identify the revenue as per IFRS 15 and quantitative threshold as per IFRS 8.

CO5 Compute and conclude Recognition and Measurement Criteria as per IAS 40, Deferred Tax

Asset/Deferred tax Liability accounting treatment and accounting for Defined Benefit Plans.

| Outline of Syllabus: (per session plan) |                                                             |                   |  |  |
|-----------------------------------------|-------------------------------------------------------------|-------------------|--|--|
| Module                                  | Description                                                 | No of<br>Lectures |  |  |
| 1                                       | IAS 7, IAS 10, IAS 21, IAS 12                               | 15                |  |  |
| 2                                       | IFRS 2, IFRS 5, IFRS 16                                     | 15                |  |  |
| 3                                       | IAS 23, IAS 41, IAS 36, IAS 19                              | 15                |  |  |
| 4                                       | IFRS 15, IFRS 8, IAS 40, Difference between Ind AS and IFRS | 15                |  |  |
|                                         | Total                                                       | 60                |  |  |

| Unit     | Торіс                                                                                                    | No. of<br>Lectures |
|----------|----------------------------------------------------------------------------------------------------|--------------------|
| Module 1 | IAS 7, IAS 10, IAS 21, IAS 12IAS 7 Statement of Cash FlowsCash and Cash equivalentsPresentation of cash flow statementOperating ActivitiesInvesting ActivitiesFinancing ActivitiesIAS 10 Events after the Reporting PeriodMeaning of events after the reporting period | 15                 |

|          | Adjusting and Non – Adjusting events                      |    |
|----------|-----------------------------------------------------------|----|
|          | Accounting Treatments                                     |    |
|          | Difference between Adjusting and Non – Adjusting events   |    |
|          |                                                           |    |
|          | IAS 21 The Effects of changes in Foreign Exchange         |    |
|          | Rates                                                     |    |
|          | Key Definitions                                           |    |
|          | Difference between Monetary and Non-Monetary              |    |
|          | Foreign Currency Transactions                             |    |
|          | Change in functional Currency                             |    |
|          | Foreign Currency Financial Statements                     |    |
|          | How to translate Financial Statement of foreign operation |    |
|          | IAS 12 Income Taxes                                       |    |
|          | Key definitions                                           |    |
|          | Deferred Tax Liability                                    |    |
|          | Deferred Tax Asset                                        |    |
| Module 2 |                                                           | 15 |
| Module 2 | <u>IFRS 2, IFRS 5, IFRS 16</u><br>IFRS 1( + Leases        | 15 |
|          | IFRS 16 : Leases                                          |    |
|          | Applicability and Scope                                   |    |
|          | Important Definitions                                     |    |
|          | Recognition and Measurement of Lease Contract in the      |    |
|          | Books of Lessees                                          |    |
|          | Recognition and Measurement of Lease Contract in the      |    |
|          | Books of Lessor                                           |    |
|          | IFRS 2 Share Based Payment                                |    |
|          | Types of Shares Based payment Transactions                |    |
|          | How to recognise Share Based payments                     |    |
|          | Vesting conditions                                        |    |
|          | IFRS 5: Non –Current Assets Held for Sale and             |    |
|          | Discontinued Operations                                   |    |
|          | Measurement and Presentation of Assets held for sale      |    |
|          | Presentation and Disclosure of Discontinued Operations    |    |
|          | When to classify as "Held for Sale"                       |    |
|          | How to account for Assets Held for Sale                   |    |
| Module 3 | IAS 23, IAS 41, IAS 36, IAS 19                            | 15 |
|          |                                                           |    |
|          | IAS 23 Borrowing Costs                                    |    |
|          | Meaning of Borrowing Cost and Qualifying Asset            |    |
|          | Recognition of Borrowing Cost                             |    |
|          | Commencement of Capitalization                            |    |
|          | Suspension of Capitalization                              |    |
|          | Cessation of Capitalization                               |    |
|          | Types of Borrowings                                       |    |
|          | IAS 41 Agriculture                                        |    |
|          | What is agriculture activity                              |    |

|          | Applicability and Non- Applicability of IAS 41 Agriculture                                                                                                    |    |
|----------|----------------------------------------------------------------------------------------------------|----|
|          | Recognition of Assets                                                                                                    |    |
|          | Measurement of Assets                                                                                                    |    |
|          | IAS 36 Impairment of Assets                                                                                                    |    |
|          | Key Definitions                                                                                                    |    |
|          | Indications of impairment                                                                                                    |    |
|          | Identifying Assets for Impairment                                                                                                    |    |
|          | Measurement of Recoverable Amount                                                                                                    |    |
|          | Impairment Loss of CGU                                                                                                    |    |
|          | Impairment of Goodwill                                                                                                    |    |
|          | IAS 19 Employee Benefits                                                                                                    |    |
|          | Types of Employment Benefits                                                                                                    |    |
|          | Meaning Defined Contribution Plans and Defined Benefit Plans                                                                                                    |    |
|          | Difference Defined Contribution Plans and Defined Benefit                                                                                                    |    |
|          | Plans                                                                                                    |    |
|          | Accounting for Defined Benefit Plans                                                                                                    |    |
| Module 4 | IFRS 15, IFRS 8, IAS 40                                                                                                    | 15 |
|          |                                                                                                    | 10 |
|          |                                                                                                    |    |
|          | IFRS 15 · Revenue from Contracts with Customer                                                                                                    |    |
|          | <b>IFRS 15 : Revenue from Contracts with Customer</b><br>Definition of Customer                                                                                                    |    |
|          | Definition of Customer                                                                                                    |    |
|          | Definition of Customer<br>Non-Applicability of IFRS 15                                                                                                    |    |
|          | Definition of Customer<br>Non-Applicability of IFRS 15<br>Core Principles of IFRS 15                                                                                                    |    |
|          | Definition of Customer<br>Non-Applicability of IFRS 15<br>Core Principles of IFRS 15<br>Five steps Model of Revenue Recognition                                                                                                    |    |
|          | Definition of Customer<br>Non-Applicability of IFRS 15<br>Core Principles of IFRS 15<br>Five steps Model of Revenue Recognition<br>Contract Cost                                                                                                    |    |
|          | Definition of Customer<br>Non-Applicability of IFRS 15<br>Core Principles of IFRS 15<br>Five steps Model of Revenue Recognition<br>Contract Cost<br><b>IFRS 8 Operating Segments</b>                                                                                                    |    |
|          | Definition of Customer<br>Non-Applicability of IFRS 15<br>Core Principles of IFRS 15<br>Five steps Model of Revenue Recognition<br>Contract Cost<br><b>IFRS 8 Operating Segments</b><br>What is Segment Report                                                                                                    |    |
|          | Definition of Customer<br>Non-Applicability of IFRS 15<br>Core Principles of IFRS 15<br>Five steps Model of Revenue Recognition<br>Contract Cost<br><b>IFRS 8 Operating Segments</b><br>What is Segment Report<br>Identification of Operating Segments                                                                                                    |    |
|          | Definition of Customer<br>Non-Applicability of IFRS 15<br>Core Principles of IFRS 15<br>Five steps Model of Revenue Recognition<br>Contract Cost<br><b>IFRS 8 Operating Segments</b><br>What is Segment Report<br>Identification of Operating Segments<br>Quantitative Threshold                                                                                                    |    |
|          | Definition of Customer<br>Non-Applicability of IFRS 15<br>Core Principles of IFRS 15<br>Five steps Model of Revenue Recognition<br>Contract Cost<br><b>IFRS 8 Operating Segments</b><br>What is Segment Report<br>Identification of Operating Segments<br>Quantitative Threshold<br><b>IAS 40 Investment Property</b>                                                                                                    |    |
|          | Definition of Customer<br>Non-Applicability of IFRS 15<br>Core Principles of IFRS 15<br>Five steps Model of Revenue Recognition<br>Contract Cost<br><b>IFRS 8 Operating Segments</b><br>What is Segment Report<br>Identification of Operating Segments<br>Quantitative Threshold<br><b>IAS 40 Investment Property</b><br>Meaning of Investment Properties                                                                                  |    |
|          | Definition of Customer<br>Non-Applicability of IFRS 15<br>Core Principles of IFRS 15<br>Five steps Model of Revenue Recognition<br>Contract Cost<br><b>IFRS 8 Operating Segments</b><br>What is Segment Report<br>Identification of Operating Segments<br>Quantitative Threshold<br><b>IAS 40 Investment Property</b><br>Meaning of Investment Properties<br>Initial Measurement and Recognition                                           |    |
|          | Definition of Customer<br>Non-Applicability of IFRS 15<br>Core Principles of IFRS 15<br>Five steps Model of Revenue Recognition<br>Contract Cost<br><b>IFRS 8 Operating Segments</b><br>What is Segment Report<br>Identification of Operating Segments<br>Quantitative Threshold<br><b>IAS 40 Investment Property</b><br>Meaning of Investment Properties<br>Initial Measurement and Recognition<br>Subsequent Measurement and Recognition |    |
|          | Definition of Customer<br>Non-Applicability of IFRS 15<br>Core Principles of IFRS 15<br>Five steps Model of Revenue Recognition<br>Contract Cost<br><b>IFRS 8 Operating Segments</b><br>What is Segment Report<br>Identification of Operating Segments<br>Quantitative Threshold<br><b>IAS 40 Investment Property</b><br>Meaning of Investment Properties<br>Initial Measurement and Recognition                                           |    |
|          | Definition of Customer<br>Non-Applicability of IFRS 15<br>Core Principles of IFRS 15<br>Five steps Model of Revenue Recognition<br>Contract Cost<br><b>IFRS 8 Operating Segments</b><br>What is Segment Report<br>Identification of Operating Segments<br>Quantitative Threshold<br><b>IAS 40 Investment Property</b><br>Meaning of Investment Properties<br>Initial Measurement and Recognition<br>Subsequent Measurement and Recognition |    |

## **Suggested Readings**

Essential Readings

- 1. Taxman's Guide to IND AS, 2021 Supplementary Readings
- 2. Wiley Publications, Interpretation and application of IFRS standards, 2020

# 3. ICAI Study Material

| C                                                                                                    | Program: M.Com Advanced Accountancy Semester: I                                                                                                    |                                                                                                    |                                                                                                    |                                                                                                    |                                                                                                    |                                                                                                    |  |  |
|----------------------------------------------------------------------------------------------------|----------------------------------------------------------------------------------------------------|----------------------------------------------------------------------------------------------------|----------------------------------------------------------------------------------------------------|----------------------------------------------------------------------------------------------------|----------------------------------------------------------------------------------------------------|----------------------------------------------------------------------------------------------------|--|--|
| Course:                                                                                                    | Code: NIACF652                                                                                                    |                                                                                                    |                                                                                                    |                                                                                                    |                                                                                                    |                                                                                                    |  |  |
| inance                                                                                                    | <b>T</b> 1.                                                                                                    |                                                                                                    | demic Year: 2                                                                                                    | 2024-2025                                                                                                    |                                                                                                    |                                                                                                    |  |  |
|                                                                                                    | Teaching                                                                                                    | Scheme                                                                                                    |                                                                                                    |                                                                                                    | Evaluati                                                                                                    | ion Scheme                                                                                                |  |  |
| Lectur<br>e<br>(Hours<br>per<br>week)                                                                                                    | l (Hours                                                                                                    | ICreditAssessment(Hours(CA) (Marks -per40)week)(Note: 100, 100, 100, 100, 100, 100, 100, 100                                                                           |                                                                                                    | Semester<br>End<br>Examination<br>s (SEE)<br>(Marks- 75<br>in Question<br>Paper)                                                                                      |                                                                                                    |                                                                                                    |  |  |
| 04                                                                                                    | Nil                                                                                                    | Nil                                                                                                    | 04                                                                                                    | 40                                                                                                    |                                                                                                    | 60                                                                                                    |  |  |
|                                                                                                    | get an insight about                                                                                                    | 1                                                                                                    |                                                                                                    |                                                                                                    |                                                                                                    |                                                                                                    |  |  |
| • To<br>• To<br>Cours<br>After<br>CO1 E<br>m<br>CO2 C<br>CO3 D<br>CO4 C                                                                                                    | understand vario<br>gain an insight in<br>e Outcomes:<br>Completion of th                                                                                                    | bus factors<br>ato Mergers<br><b>ne Course,</b><br>be, role and a<br>manageme<br>BIT-EPS a<br>at various I<br>as of variou                                             | of capital invest<br>and Acquisit<br>learners wou<br>functions of fin<br>nt.<br>nalysis and kr<br>Dividend polic<br>is investment a                         | s of Dividend a<br>estment and its<br>ions and differ<br><b>Id be able to:</b><br>nancial manage<br>nowledge abour-<br>ties and valuati<br>appraisal meth             | end valuat<br>decisions<br>ent source<br>ement and r<br>t capital st<br>on of Bon<br>ods like A                | e of Fund.<br>role of Time value<br>tructure.<br>ids<br>ARR, NPV.                                         |  |  |
| <ul> <li>To</li> <li>To</li> <li>Cours</li> <li>After</li> <li>CO1 E</li> <li>m</li> <li>CO2 C</li> <li>CO3 E</li> <li>CO4 C</li> <li>CO5 Ic</li> </ul>                                                                                                    | understand vario<br>gain an insight in<br>e Outcomes:<br>Completion of the<br>xplain about scop<br>oney in financial<br>conclude about E<br>Demonstrate about<br>compute problem                     | bus factors<br>to Mergers<br><b>ne Course,</b><br>be, role and<br>manageme<br>BIT-EPS a<br>at various I<br>as of variou<br>rt-term fina                                | of capital invest<br>and Acquisit<br>learners wou<br>functions of fin<br>nt.<br>nalysis and kr<br>Dividend polic<br>is investment<br>ance, Internal         | s of Dividend a<br>estment and its<br>ions and differ<br><b>Id be able to:</b><br>nancial manage<br>nowledge abour-<br>ties and valuati<br>appraisal meth             | end valuat<br>decisions<br>ent source<br>ement and r<br>t capital st<br>on of Bon<br>ods like A                | e of Fund.<br>role of Time value<br>tructure.<br>ds<br>ARR, NPV.<br>ource of finance                      |  |  |
| <ul> <li>To</li> <li>To</li> <li>Cours</li> <li>After</li> <li>CO1 E</li> <li>mathematical content of the second second s</li></ul> | understand vario<br>gain an insight in<br>e Outcomes:<br>Completion of the<br>xplain about scop<br>oney in financial<br>conclude about E<br>emonstrate about<br>compute problem<br>dentify about sho | bus factors<br>to Mergers<br><b>ne Course,</b><br>be, role and the<br>manageme<br>BIT-EPS at<br>at various I<br>as of various<br>rt-term finants<br><b>session pla</b> | of capital invest<br>and Acquisit<br>learners would<br>functions of finent.<br>nalysis and kn<br>Dividend polic<br>is investment a<br>ance, Internal<br>an) | s of Dividend a<br>estment and its<br>ions and differ<br>Id be able to:<br>nancial manage<br>nowledge abour-<br>ties and valuati<br>appraisal meth<br>fund and inter- | end valuat<br>decisions<br>ent source<br>ement and r<br>t capital st<br>on of Bon<br>ods like A<br>national so | e of Fund.<br>role of Time value<br>tructure.<br>ds<br>ARR, NPV.<br>ource of finance<br>No of<br>Lectures |  |  |
| <ul> <li>To</li> <li>To</li> <li>Cours</li> <li>After</li> <li>CO1 E</li> <li>m</li> <li>CO2 C</li> <li>CO3 E</li> <li>CO4 C</li> <li>CO5 Ic</li> </ul>                                                                                                    | understand vario<br>gain an insight in<br>e Outcomes:<br>Completion of the<br>xplain about scop<br>oney in financial<br>conclude about E<br>compute problem<br>dentify about sho                     | bus factors<br>to Mergers<br><b>ne Course,</b><br>be, role and the<br>manageme<br>BIT-EPS at<br>at various I<br>as of various<br>rt-term finants<br><b>session pla</b> | of capital invest<br>and Acquisit<br>learners would<br>functions of finent.<br>nalysis and kn<br>Dividend polic<br>is investment a<br>ance, Internal<br>an) | s of Dividend a<br>estment and its<br>ions and differ<br>Id be able to:<br>nancial manage<br>nowledge abour-<br>ties and valuati<br>appraisal meth<br>fund and inter- | end valuat<br>decisions<br>ent source<br>ement and r<br>t capital st<br>on of Bon<br>ods like A<br>national so | e of Fund.<br>role of Time value<br>tructure.<br>ds<br>ARR, NPV.<br>ource of finance<br>No of<br>Lectures |  |  |

| 3 | Capital Investment Decisions                               | 15 |
|---|------------------------------------------------------------|----|
| 4 | Strategic & Financial Restructuring and Sources of Finance | 15 |
|   | Total                                                      | 60 |

| Unit     | Торіс                                                                                                    | No. of<br>Lectures |
|----------|----------------------------------------------------------------------------------------------------|--------------------|
| Module 1 | Overview of Corporate Finance, Time Value of Money &LeveragesObjective and scope of financial managementRole & PurposeFinancial Management EnvironmentFunctions of Finance Executives in an organizationFinancial distress and insolvencyTime Value of MoneyTypes of Leverages- Operating, Financial and Combined,                                                                                                    | 15                 |
| Module 2 | Analysis of leveragesCapital Structure, Dividend Policy and Valuation of BondsSignificance of capital structureDeterminants of capital structureCapital structure planning and designingDesigning of optimum capital structureTheories of Capital Structure and value of the firm- relevancyand Irrelevancy of capital structure.EBIT- EPS AnalysisBasics of DividendsForms of dividendDeterminants of dividendRelevancy and Irrelevancy of Dividend Policies- TraditionalApproach, Walter's model, Gordon's model, Modigliani andMiller (MM) HypothesisValuation of Bonds | 15                 |

| Module 3 | Capital Investment Decisions                                                                                                    | 15 |
|----------|----------------------------------------------------------------------------------------------------|----|
|          | <ul> <li>a) Objective of capital investment decisions</li> <li>b) Methods of Investment appraisal: <ol> <li>Payback period, Discounted payback period</li> <li>Accounting Rate of Return (ARR),</li> <li>Net Present Value (NPV) - The meaning of NPV,</li> <li>Strengths and limitations of NPV method, The working capital adjustment in an NPV analysis, Capital rationing, Equivalent Annual Costs.</li> <li>IV) Internal Rate of return (IRR)- Limitations of the IRR method, Multiple IRRs,</li> <li>V) Modified internal Rate of Return (MIRR)- Definition and explanation of MIRR, the process for calculating MIRR, Strengths of the MIRR approach.</li> <li>VI) Profitability Index</li> </ol> </li> </ul> |    |
| Module 4 | Strategic & Financial Restructuring and Sources of<br>FinanceMergers and Acquisitions (Application in Practical Life to be<br>included)Different Sources of Finance, Characteristics of different types<br>of long-term debt and equity finance, Method of raising long<br>term finance.Different Sources of short-term Finance<br>Internal fund as a source of finance<br>Other sources of finance-Sale and lease back, Convertible debt,<br>Venture capital, Grants etc.                                                                                                    | 15 |

# **Suggested Readings**

## Essential Readings

- 1. Taxman's Financial Management by Ravi M. Kishore.
- 2.Paduka's Students Guide on Financial Management and Economics for Finance. <u>Supplementary Readings</u>
- 1. Tulsian's Financial Management.
- 2. Study material of ICAI Paper 8: Financial Management & Economics for finance.

| Program: M.Com Advanced AccountancySemester: IVCourse: Goods & Service TaxAcademicCear: 2024-25Course Code: N |                                                                                                    |                                                                                                    |                                                                                                    |                                                              |                                                |                                              |                                                                              |
|----------------------------------------------------------------------------------------------------|----------------------------------------------------------------------------------------------------|----------------------------------------------------------------------------------------------------|----------------------------------------------------------------------------------------------------|--------------------------------------------------------------|------------------------------------------------|----------------------------------------------|------------------------------------------------------------------------------|
|                                                                                                    |                                                                                                    |                                                                                                    |                                                                                                    |                                                              | Course C                                       | code: NIGST                                  | 653                                                                          |
| Teaching Scheme                                                                                               |                                                                                                    |                                                                                                    |                                                                                                    |                                                              | Evaluation Scheme                              |                                              |                                                                              |
| Lectur<br>(Hour<br>per<br>week)                                                                               | rs (Hours per<br>per week)                                                                                                    |                                                                                                    | Credit                                                                                                    | Credit Cont<br>Credit Asses<br>(0<br>(Ma<br>4                |                                                | Examina<br>(SEE) (N<br>75<br>in Quea<br>Pape | Semester End<br>Examinations<br>(SEE) (Marks-<br>75<br>in Question<br>Paper) |
| 04<br><b>I</b> aarm                                                                                           | Niling Objectives:                                                                                                    | Nil                                                                                                    | 04                                                                                                    | 40                                                           |                                                | 60                                           |                                                                              |
|                                                                                                    | e Outcomes:                                                                                                    |                                                                                                    |                                                                                                    |                                                              |                                                |                                              |                                                                              |
| C0<br>C0<br>C0<br>C0<br>C0                                                                                    | Completion of the<br>1 Identify the diffe<br>2 Demonstrate ap<br>3 Identify the plac<br>4 Explain the utili<br>5 Examine the pro-                                                                                                    | erences betw<br>plication for<br>ce, time and<br>ization of GS<br>ocess of aud                                | veen old and n<br>r registration<br>value of supp<br>ST credit and<br>it under GST                        | ew tax re<br>under GS<br>ly of goo<br>find refu              | egime<br>T regime<br>ds and ser<br>nds, if any |                                              | r GST                                                                        |
| C0<br>C0<br>C0<br>C0<br>C0                                                                                    | <ul> <li>1 Identify the diffe</li> <li>2 Demonstrate ap</li> <li>3 Identify the place</li> <li>4 Explain the utility</li> </ul>                                                                                                    | erences betw<br>plication for<br>ce, time and<br>ization of GS<br>ocess of aud                                | veen old and n<br>r registration<br>value of supp<br>ST credit and<br>it under GST                        | ew tax re<br>under GS<br>ly of goo<br>find refu              | egime<br>T regime<br>ds and ser<br>nds, if any |                                              | r GST                                                                        |
| C0<br>C0<br>C0<br>C0<br>C0                                                                                    | 1 Identify the diffe<br>2 Demonstrate ap<br>3 Identify the plac<br>4 Explain the utili<br>5 Examine the pro-                                                                                                    | erences betw<br>plication for<br>ce, time and<br>ization of GS<br>ocess of aud                                | veen old and n<br>r registration<br>value of supp<br>ST credit and<br>it under GST                        | ew tax re<br>under GS<br>ly of goo<br>find refu              | egime<br>T regime<br>ds and ser<br>nds, if any | liances under                                | No of                                                                        |
| CO<br>CO<br>CO<br>CO<br>CO                                                                                    | 1 Identify the diffe<br>2 Demonstrate ap<br>3 Identify the plac<br>4 Explain the utili<br>5 Examine the pro<br>of Syllabus: (per s                                                                                                    | erences betw<br>plication for<br>ce, time and<br>ization of GS<br>ocess of aud<br>session plan                | veen old and n<br>r registration<br>value of supp<br>ST credit and<br>it under GST                        | ew tax re<br>under GS<br>ly of goo<br>find refu<br>and know  | egime<br>T regime<br>ds and ser<br>nds, if any | liances under                                |                                                                              |
| CO<br>CO<br>CO<br>CO<br>CO<br>Outline                                                                         | 1 Identify the diffe<br>2 Demonstrate ap<br>3 Identify the plac<br>4 Explain the utility<br>5 Examine the pro-<br>of Syllabus: (per solution                                                                                                    | erences betw<br>plication for<br>ce, time and<br>ization of GS<br>ocess of aud<br>session plan                | veen old and n<br>r registration<br>value of supp<br>ST credit and<br>it under GST                        | ew tax re<br>under GS<br>ly of goo<br>find refu<br>and know  | egime<br>T regime<br>ds and ser<br>nds, if any | liances under                                | No of<br>ectures                                                             |
| CO<br>CO<br>CO<br>CO<br>CO<br>CO<br>Totline                                                                   | 1 Identify the diffe<br>2 Demonstrate ap<br>3 Identify the plac<br>4 Explain the utility<br>5 Examine the pro-<br>of Syllabus: (per state)<br>Description<br>Introduction & L                                                                                                    | erences betw<br>plication for<br>ce, time and<br>ization of GS<br>ocess of aud<br>session plan                | veen old and n<br>r registration<br>value of supp<br>ST credit and<br>it under GST<br>)<br>ls and Service | ew tax re<br>under GS<br>ly of goo<br>find refu<br>and know  | egime<br>T regime<br>ds and ser<br>nds, if any | liances under                                | No of<br>ectures<br>20                                                       |
| CO<br>CO<br>CO<br>CO<br>CO<br>CO<br>CO<br>CO<br>2<br>Dutline<br>1<br>2                                        | <ul> <li>1 Identify the diffe</li> <li>2 Demonstrate ap</li> <li>3 Identify the place</li> <li>4 Explain the utility</li> <li>5 Examine the proposed</li> <li>of Syllabus: (per second second s</li></ul> | erences betw<br>plication for<br>ce, time and<br>ization of GS<br>ocess of aud<br>session plan<br>evy of Good | veen old and n<br>r registration<br>value of supp<br>ST credit and<br>it under GST<br>)<br>ls and Service | ew tax re<br>under GS<br>ly of goo<br>find refut<br>and know | egime<br>T regime<br>ds and ser<br>nds, if any | liances under                                | No of<br>ectures<br>20<br>15                                                 |

| Unit     | Topic                                                                                 | No. of<br>Lectures |
|----------|---------------------------------------------------------------------------------------|--------------------|
| Module 1 | Introduction & Low of Coods and Somioss Tox                                           | <u>20</u>          |
| Module 1 | <b>Introduction &amp; Levy of Goods and Services Tax</b><br>Concept of Indirect taxes | 20                 |
|          | i. Concept and features of indirect taxes                                             |                    |
|          | ii. Principal indirect taxes                                                          |                    |
|          | iii. GST Laws: An introduction including Constitutional                               |                    |
|          | aspects                                                                               |                    |
|          | iv. Pre GST & Post GST Tax structure                                                  |                    |
|          | v. Important Definitions                                                              |                    |
|          | vi. GSTN & GST Council                                                                |                    |
|          | vii. Types of GST                                                                     |                    |
|          | viii. Rates of GST                                                                    |                    |
|          | Levy and collection of CGST and IGST                                                  |                    |
|          | a) Application of CGST/IGST law                                                       |                    |
|          | b) Concept of supply including composite and mixed supplies                           |                    |
|          | c) Charge of tax                                                                      |                    |
|          | d) Exemption from tax (Exemption List)                                                |                    |
|          | e) Composition levy                                                                   |                    |
|          | Numerical Sums                                                                        |                    |
| Module 2 | Registration                                                                          | 15                 |
|          | Persons Liable & not liable for registration                                          |                    |
|          | Compulsory registration                                                               |                    |
|          | Procedure for registration                                                            |                    |
|          | Provision for Registration Casual Taxable Person (CTP) and                            |                    |
|          | Non-Resident Taxable Person (NRTP)                                                    |                    |
|          | Cancellation of registration                                                          |                    |
|          | Amendment of Registration                                                             |                    |
|          | Revocation of Cancellation of Registration                                            |                    |
|          | Numerical Sums on Registration                                                        |                    |
| Module 3 | Time, Place and Value of Supply                                                       | 10                 |
|          | Time of Supply                                                                        |                    |
|          | Time of Supply of Goods                                                               |                    |
|          | Time of Supply of Services                                                            |                    |
|          | Place of Supply                                                                       |                    |
|          | Place of Supply of Goods                                                              |                    |
|          | Place of Supply of Services                                                           |                    |
|          |                                                                                       |                    |
|          | Value of Supply                                                                       |                    |

|          | Value of Supply of Goods & Services<br>Numerical sums         |    |
|----------|---------------------------------------------------------------|----|
| Module 4 | Payment of GST, Returns & Refund Under GST                    | 15 |
|          | Input Tax Credit (ITC)                                        |    |
|          | Blocked Credits                                               |    |
|          | Computation of Tax Liability<br>Refund under GST              |    |
|          | Electronic Cash Ledger, Electronic Credit Ledger & Electronic |    |
|          | Liability Ledger                                              |    |
|          | Challan Generation & Validity                                 |    |
|          | Penalty Interest & Late Fees                                  |    |
|          | Numerical Sums                                                |    |
|          | <b>Records, Audit, Assessment and Returns</b>                 |    |
|          | GST Returns Including QRMP                                    |    |
|          | GST Documentations                                            |    |
|          | Assessment                                                    |    |
|          | GST Audit & Special Audit                                     |    |

## **Suggested Readings**

### Essential Readings

- Taxman's Students Guide to Income Tax including GST by Dr. Vinod K. Singhania
- Practical Approach to Direct & Indirect Taxes by Dr. Girish Ahuja

## Supplementary Readings

- Paduka's Handbook on Taxation by CA G. Sekar
- Students Handbook on Taxation by T N Manoharan.
- Study Material of ICAI intermediate course Paper 4: Taxation

| Program                                 | : M.Com Adva                                    | nced Accou                                  | intancy                                     |                                       | Semest   | er: IV                                                                       |
|-----------------------------------------|-------------------------------------------------|---------------------------------------------|---------------------------------------------|---------------------------------------|----------|------------------------------------------------------------------------------|
|                                         | Security Analy                                  |                                             |                                             | Course Code: NISPM65                  |          |                                                                              |
| Managen                                 |                                                 |                                             | Academic Yea                                | r: 2024-2025                          |          |                                                                              |
|                                         | Teaching                                        | Scheme                                      |                                             |                                       | Evaluat  | tion Scheme                                                                  |
| Lecture<br>(Hours<br>per<br>week)       | AccturePractical(HoursHours(Hoursperperperweek) |                                             | (Hours<br>per<br>week)per<br>(CA) (M<br>40) |                                       | nt       | Semester End<br>Examinations<br>(SEE)<br>(Marks- 75<br>in Question<br>Paper) |
| 04                                      | ng Objectives:                                  | Nil                                         | 04                                          | 40                                    |          | 60                                                                           |
| After (<br>CO1 (<br>CO2 F<br>D<br>CO3 I | ow theory, stren                                | ed Return a<br>ic or Indicat<br>gth index e | nd Risk, Cova<br>or approach, N<br>tc.      | ariance, Risk –]<br>Iodel building, a | analysis | rade off.<br>of financial statement<br>portfolio return under                |
|                                         | Compute Expect                                  | ed return or                                | n stock under                               | different metho                       | ds.      |                                                                              |
| Outline o                               | of Syllabus: (per                               | session pla                                 | nn)                                         |                                       |          |                                                                              |
| Module                                  | Description                                     |                                             |                                             |                                       |          | No of<br>Lectures                                                            |
| 1                                       | Securities and R                                | lisk & Retu                                 | rn                                          |                                       |          | 15                                                                           |
| 2                                       | Security Analys                                 | is                                          |                                             |                                       |          | 15                                                                           |
| 3                                       | Portfolio Manag                                 | gement                                      |                                             |                                       |          | 15                                                                           |
| 4                                       | Portfolio Theori                                | es                                          |                                             |                                       |          | 15                                                                           |
|                                         | Total                                           |                                             |                                             |                                       |          |                                                                              |

| Unit     | Торіс                                                      | No. of<br>Lectures |
|----------|------------------------------------------------------------|--------------------|
| Module 1 | Securities and Risk & Return                               | 15                 |
|          | Investment – Meaning                                       |                    |
|          | Characteristics and Objectives                             |                    |
|          | Investment V/s Speculation                                 |                    |
|          | Investment V/s Gambling and Types of Investors             |                    |
|          | Portfolio Analysis – Meaning and its Components            |                    |
|          | Calculation of Expected Return and Risk                    |                    |
|          | Calculation of Covariance                                  |                    |
|          | Risk – Return Trade off.                                   |                    |
| Module 2 | Security Analysis                                          | 15                 |
|          | Economy Analysis – Meaning, Framework, Economic            |                    |
|          | Analysis, Forecasting, Barometric or Indicator             |                    |
|          | Approach, Econometric Model Building and                   |                    |
|          | Opportunistic Model Building. Industry Analysis –          |                    |
|          | Concept of Analysis, Industry Life Cycle, Industry         |                    |
|          | Characteristics                                            |                    |
|          | Company Analysis – Financial Statements, Analysis of       |                    |
|          | Financial Statements, and Assessment of risk               |                    |
|          | (Leverages)                                                |                    |
|          | Technical Analysis - Dow Theory, Meaning and               |                    |
|          | Principles of Technical Analysis, Price Chart, Line Chart, |                    |
|          | Bar Chart, Japanese Candlestick Chart, Trends and Trend    |                    |
|          | Reversals, Chart Patterns, Support and Resistance,         |                    |
|          | Reversal Patterns, Continuation Patterns and Elliot Wave   |                    |
|          | Theory Mathematical Indicators – Calculation of Moving     |                    |
|          | Averages (Simple and Exponential Moving Average),          |                    |
|          | Oscillators and Relative Strength Index, Market            |                    |
|          | Indicators, Fundamental Analysis V/s Technical Analysis    |                    |
| Module 3 | <u>Portfolio Management</u>                                | 15                 |
|          | Portfolio Management – Meaning, Evolution, Phases,         |                    |
|          | Role of Portfolio Managers, Advantages of Portfolio        |                    |
|          | Management.                                                |                    |
|          | Investment Environment in India and factors conducive      |                    |
|          | for investment in India.                                   |                    |
|          |                                                            |                    |

|          | Portfolio Selection – Meaning, Feasible Set of Portfolios,<br>Efficient Set of Portfolios, Selection of Optimal Portfolio,<br>Markowitz Model, Limitations of Markowitz Model,<br>Measuring Security Return and Portfolio Return and Risk<br>under Single Index Model and Multi Index Model.<br>Portfolio Revision – Meaning, Need, Constraints and<br>Strategies.<br>Portfolio Evaluation – Meaning, Need, Measuring Returns<br>(Sharpe, Treynor and Jensen Ratios) and Decomposition<br>of Performance. |    |
|----------|----------------------------------------------------------------------------------------------------|----|
| Module 4 | Portfolio Theories                                                                                                    | 15 |
|          | Random Walk Theory<br>The Efficient Market Hypothesis Forms of Market<br>Efficiency Competitive Market Hypothesis CAPM –<br>Fundamental Notions of Portfolio Theory<br>Assumption of CAPM<br>Efficient Frontier with Riskless Lending and Borrowing<br>Capital Market Line, Security Market Line and Pricing of<br>Securities with CAPM.<br>Arbitrage Pricing Theory (APT) – The Return Generating<br>Model<br>Factors Affecting Stock Return<br>Expected Return on Stock, APT V/s CAPM.                  |    |

# **Suggested Readings**

## Essential Readings

- 1. Blake, David 1992, Financial Market Analysis, McGraw Hill London
- 2. Francis J.C Investments, Analysis and Management McGraw Hill New York. Supplementary Readings
- 1. Pistolese Clifford Using Technical Analysis Vision Books
- 2. Reilly Frank K and Keith Brown Investment Analysis and Portfolio Management

| ~                                                        | n: M.Com Adv                                |                                                                                 |                                                                                          | Semester                                                                       | r: IV                                               |                                                                                     |
|----------------------------------------------------------|---------------------------------------------|---------------------------------------------------------------------------------|------------------------------------------------------------------------------------------|--------------------------------------------------------------------------------|-----------------------------------------------------|-------------------------------------------------------------------------------------|
| Course<br>Valuatio<br>2025                               | : Financial Mo<br>on                        | 0                                                                               | 'ear: 2024-                                                                              | Course<br>Code: N                                                              | IFMV655                                             |                                                                                     |
|                                                          | Teacl<br>Sche                               | -                                                                               | Evaluation Scheme                                                                        |                                                                                | tion Scheme                                         |                                                                                     |
| Lectur<br>e<br>(Hour<br>s per<br>week)                   | al                                          | Tutori<br>al<br>(Hours<br>per<br>week)                                          | Credi<br>t                                                                               | Continue<br>Assessme<br>(CA) (Ma<br>- 40)                                      | ent                                                 | Semester<br>End<br>Examinatio<br>ns (SEE)<br>(Marks- 75<br>in<br>Question<br>Paper) |
| 04                                                       | Nil                                         | Nil                                                                             | 04                                                                                       | 4 0                                                                            |                                                     | 60                                                                                  |
| Cours<br>After<br>CO1 (<br>CO2 I<br>CO3 A<br>CO4 I<br>fi | nancial analysis                            | the Cours<br>ted average<br>ng and pro<br>al analysis<br>out Du-Po<br>s report. | <b>Se, learners</b><br>te cost of cap<br>jecting the fi<br>techniques a<br>int analysis, | would be able<br>ital.<br>inancial staten<br>ind financial r<br>Peer to Peer a | e <b>to :</b><br>nent.<br>eporting r<br>analysis ar |                                                                                     |
|                                                          | atement, Balan                              |                                                                                 |                                                                                          | statement.                                                                     |                                                     |                                                                                     |
| Modul<br>e<br>1                                          | of Syllabus: (p<br>Description<br>Valuation | ber session                                                                     | pian)                                                                                    |                                                                                |                                                     | No of<br>Lectures                                                                   |
| 2                                                        | Building an Int                             | tegrated Ca                                                                     | ash Flow mo                                                                              | del                                                                            |                                                     | 15                                                                                  |

# SVKM's NM College of Commerce & Economics ( Autonomous )

| 3 | Financial Statement Analysis & Financial Ratios | 15 |
|---|-------------------------------------------------|----|
| 5 | Equity Research Modeling                        | 15 |
|   | Total                                           | 60 |

| Unit     | Торіс                                            | No. of<br>Lectures |
|----------|--------------------------------------------------|--------------------|
| Module 1 | Valuation                                        | 15                 |
|          | Introduction to valuation                        |                    |
|          | The importance of valuation                      |                    |
|          | Understanding enterprise value and equity value  |                    |
|          | Valuation method 1: Comparable Company Analysis  |                    |
|          | Selecting comparable companies                   |                    |
|          | Spreading comparable companies                   |                    |
|          | Analyzing the valuation multiples                |                    |
|          | Concluding and understanding value               |                    |
|          | Valuation method 2: Precedent Transactions       |                    |
|          | Analysis                                         |                    |
|          | Selecting comparable transactions                |                    |
|          | Spreading comparable transactions                |                    |
|          | Concluding value                                 |                    |
|          | Weighted Average Cost of Capital (WACC)          |                    |
|          | Using the CAPM to estimate the cost of equity    |                    |
|          | Estimating the cost of debt                      |                    |
|          | Understanding and analyzing WACC                 |                    |
| Module 2 | Building an Integrated Cash Flow Model           | 15                 |
|          | Introduction to financial modeling               |                    |
|          | Understanding the links between the financial    |                    |
|          | statements                                       |                    |
|          | Understanding circularity                        |                    |
|          | Setting up and formatting the model              |                    |
|          | Selecting model drivers and assumptions          |                    |
|          | Modeling and projecting the financial statements |                    |
|          | Projecting the income statement                  |                    |
|          | Projecting the balance sheet                     |                    |
|          | Projecting the cash flow statement               |                    |
|          | Creating the debt and interest schedule          |                    |
|          | Revolver modeling                                |                    |
|          | Analyzing and concluding the model               |                    |
|          | Analyzing the output                             |                    |

|          | Stragg testing the model                                   |    |
|----------|------------------------------------------------------------|----|
|          | Stress testing the model                                   |    |
|          | Fixing modeling errors                                     |    |
|          | Advanced modeling techniques                               |    |
| Module 3 | <u>Financial Statement Analysis &amp; Financial Ratios</u> | 15 |
|          |                                                            |    |
|          | Introduction to Financial Statement Analysis               |    |
|          | Financial Reporting Mechanics,                             |    |
|          | Understanding Income Statement, Balance Sheet,             |    |
|          | Cash Flow Statement,                                       |    |
|          | Financial Analysis Techniques,                             |    |
|          | Inventories, Long Lived Assets,                            |    |
|          | Non-Current Liabilities,                                   |    |
|          | Financial Statement Application                            |    |
|          | Financial Ratios                                           |    |
|          |                                                            |    |
|          | Ratio analysis of industries                               |    |
|          | Du point Analysis                                          |    |
|          | Peer to peer analysis                                      |    |
|          |                                                            |    |
| Madada 5 | Preparation of Financial Analysis report on an industry    | 15 |
| Module 5 | Equity Research Modeling                                   | 15 |
|          |                                                            |    |
|          | Prepare an Income Statement, Balance sheet, Cash Flow      |    |
|          | Statement, Geographic Revenue Sheet, Segment               |    |
|          | Revenue Sheet, Cost Statement, Debt Sheet, Analyze         |    |
|          | Revenue Drivers                                            |    |
|          | Forecast Geographic & Segment Revenues, Cost               |    |
|          | Statement, Debt, Income Statement, Balance Sheet, and      |    |
|          | Cash Flow Statement.                                       |    |
|          | Performa Adjustments, Income Statement - Compute           |    |
|          | Margins, Balance Sheet -Compute Ratios                     |    |
|          | Valuation – Assumptions for Valuation Model, Prepare       |    |
|          | Valuation Model, Prepare Presentation Sheet,               |    |
|          | Prepare Company Overview, Sector Overview                  |    |
|          |                                                            |    |
|          |                                                            |    |
|          |                                                            |    |

## **Suggested Readings**

Essential Readings

- 1. Principles of Financial Modelling by Michel Rees, 2018
- 2. Using Excel for Business & Financial Modelling by Danielle Stein Fairhurst, 2019 Supplementary Readings
- 1. Financial Modelling in Practice by Michel Rees, 2008
- 2. Financial Modelling & Valuation: A practical Guide by Paul Pignataro, 2013

Program: M.Com Advanced AccountancySemester: IVCourse: Tax Planning & Compliance strategies in IndiaCourse Code: NITPC656Academic Year: 2024-2025Course Code: NITPC656

| Teaching<br>Scheme                |                                      |                                        | Evaluation Scheme |                                                  |                                                                                  |
|-----------------------------------|--------------------------------------|----------------------------------------|-------------------|--------------------------------------------------|----------------------------------------------------------------------------------|
| Lecture<br>(Hours<br>per<br>week) | Practica<br>l (Hours<br>per<br>week) | Tutoria<br>l<br>(Hours<br>per<br>week) | Credit            | Continuous<br>Assessment<br>(CA) (Marks<br>- 40) | Semester<br>End<br>Examination<br>s (SEE)<br>(Marks- 75<br>in Question<br>Paper) |
| 04                                | NIL                                  | NIL                                    | 04                | 4                                                | 60                                                                               |

## Learning Objectives:

- To learn the advanced concepts of setting off and carrying forward of losses
- To learn the concept of TDS on various services and payment of advance tax
- To know the process of filing Income Tax Returns and understand assessment procedures
- To understand the Process and calculation of Tax of Partnership Firms
- To have hands-on experience about taxation software's

## **Course Outcomes :**

After Completion of the Course, learners would be able to :

**CO1** Explain carry forward of incomes and losses from one period to another **CO2** Compute advance tax and deduction of tax at source

CO3 Solve problems on calculation of taxable income and tax for Partnership firms

**CO4** Demonstrate the practical aspects of filling of income tax returns **CO5** Demonstrate different taxation software's for calculation of income tax

| Outline of Syllabus: (per session plan) |                                                |                   |
|-----------------------------------------|------------------------------------------------|-------------------|
| Module                                  | Description                                    | No of<br>Lectures |
| 1                                       | Computation of Tax for Individual / HUF & DTAA | 15                |
| 2                                       | Advance Tax, TDS & Interest                    | 15                |
| 3                                       | Return of Income and Assessment Procedure      | 15                |
| 4                                       | Latest Amendments & Taxation Software's        | 10                |
|                                         | Total                                          | 60                |

| Unit     | Торіс                                                                                                    | No. of<br>Lectures |
|----------|----------------------------------------------------------------------------------------------------|--------------------|
| Module 1 | Computation of Tax for Individual / HUF & DTAA                                                                                                    | 15                 |
|          | Computation of Net Taxable Income<br>Tax Calculations as per New & Old Tax Regime<br>DTAA u/s 90 & 91                                                                                                    |                    |
| Module 2 | Advance Tax, TDS & Interest<br>Advance Tax<br>Liability for payment of Advance Tax<br>Conditions of Liability to Pay Advance Tax<br>Computation of Advance Tax<br>Payment of Advance Tax by the Assessee<br>Instalments of Advance Tax & Due Dates<br>TDS<br>Sections: 192, 192A, 193, 194, 194A, 194B, 194BB,<br>194C, 194D, 194DA, 194E, 194EE, 194G, 194H, 194I,<br>194IA, 194J, 194LA, 194LB, 195<br>Interest (Sec 234 A, 234 B & 234 C)<br>Interest for Defaults in furnishing Return of Income<br>Interest for Defaults in Payment of Advance Tax | 15                 |

|          | Interest for Deferment of Advance Tax.                                                                                                    |    |
|----------|----------------------------------------------------------------------------------------------------|----|
| Module 3 | Return of Income and Assessment ProcedureCompulsory filing of Return of IncomeFurnishing Return to EmployerIncome Tax Return through ComputerPersons Exempt from Filing ReturnReturn of Loss, Belated Return, Revised ReturnVarious Aspects as related to Assessment Procedure –Section 139, 142, 143 & 144 | 15 |
| Module 4 | Latest Amendments & Taxation Software's<br>Latest Tax rules & the changes in the provisions which are<br>applicable for the coming academic Year<br>Taxation Software: Understanding and learning different<br>Taxation Software<br>(Demonstration of any Return Income Tax Return filing<br>software)      | 15 |

## **Suggested Readings**

Essential Readings

- 1. Taxman's Student's Guide to Income Tax
- 2. CA G. Sekar Paduka's Handbook on DT

## Supplementary Readings

- 1. CA Bhanwar Borana's Compact Book on Direct Tax (BB Virtual)
- 2. ICAI Study Material